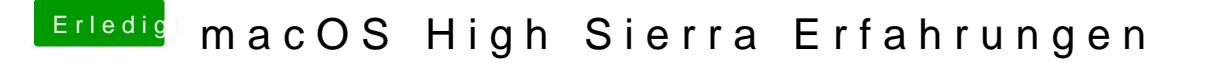

Beitrag von MacGrummel vom 28. Juli 2017, 21:22

Ist es nicht egal, ob Du diese einfache Zeile eingibst, oder ob es ein To mir läuft der Stick jedenfalls nach Terminal-Befehl sauber und problemlos..